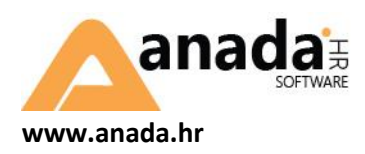

**anadaSOFTWARE A:** Rapska 46a **·** 10000 Zagreb **·** Hrvatska T1: +385 1 6441 963 **T2:** +385 1 6441 964 **F:** +385 1 6441 965 **W:** [www.anada.hr](http://www.anada.hr/) **E:** [helpdesk@anada.hr](mailto:helpdesk@anada.hr) **OIB:** 61280491641 **IBAN:** HR2323600001101384710

# *System and environment requirements for TLM*

Anada TLM operates in a 3-level architecture. Therefore, we install the **Database**, **TLM server** as an application server and the **TLM client** as a user frontend application. They can all be installed on separate computers or on only one computer. If you are using Anada Hosting option where the server component and database are hosted on anada.cloud servers then only the TLM client requirements must be fulfilled.

#### **SQL database server**

Hardware requirements:

- Processor: recommended Intel i7, 2,8 GHz, 4 cores,
- Memory: at least 4 GB (8 GB or more recommended),
- 1 GB for initial database security archive and temporary files, at least 1 GB for each backup archive. Annual growth estimated base: 200-500 MB

Software requirements:

- Microsoft SQL Server 2016 or later (SQL 2017 recommended)
- 64bit Operating system
- *Note: managing data server and database other than the database Anada is in domain of the client. Administration of data security and backup is also in the client domain except if client is using Anada hosting (anada.cloud) then it is covered by anada hosting agreement.*

#### **TLM server (application server)**

System requirements:

- Processor: recommended Intel i7, 2,8 GHz, 4 cores,
- Memory: at least 4 GB (8 GB or more recommended),
- Operating system: MS Windows 8, Windows Server 2012 R2 or later, 64bit
- Hard drive space: 2 GB Installation TLM Application Server and other programs needed to run the application TLM, for retention of documents EDI exchange and backup Requirements for network connections:
- Network connection to SQL data server, an appropriate client for connecting to SQL
- Free and enabled incoming TCP port for incoming connections TLM customers (exception is enabled on the firewall if necessary)
- wide-bandwidth connection to the Internet, at least 1MBit/s, recommended 4MBit/s
- connection to the addres[s https://g2b.carina.hr:8446/g2bservis](https://g2b.carina.hr:8446/g2bservis) exchange data with the Croatian customs system G2B
- connection to the addres[s https://sissijavneusluge.dirh.hr/GSIEAIPROD/SpedicijaService.asmx](https://sissijavneusluge.dirh.hr/GSIEAIPROD/SpedicijaService.asmx) sending of sanitary inspection documents
- connection to the addres[s https://cis.porezna-uprava.hr:8449/FiskalizacijaService](https://cis.porezna-uprava.hr:8449/FiskalizacijaService) invoice fiscalization
- connection to the Internet through HTTP port to the IP address 91.208.27.30 [\(update.trinet.si\)](http://update.trinet.si/) software updates and code lists
- connection to the Internet through HTTP port to the domain [ec.europa.eu,](http://ec.europa.eu/) where the European register of legal persons to obtain an EORI numbers and other data companies

Requirements for access and security:

- read/write permission within the folder where the TLM server is installed (by default C:\Program Files (x86)\Anada, adjustable) read/write permission within the system temporary directory (%temp%)
- user account has read/write access to the database Anada,
- access to the SMTP server and user account (if required) to send notifications
- TLM must run under Croatian regional settings (if running as LOCAL SYSTEM must be locale / regional settings for System accounts Croatian.

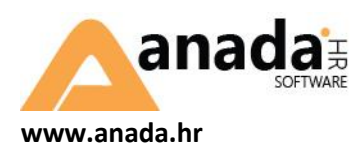

**anadaSOFTWARE A:** Rapska 46a **·** 10000 Zagreb **·** Hrvatska T1: +385 1 6441 963 **T2:** +385 1 6441 964 **F:** +385 1 6441 965 **W:** [www.anada.hr](http://www.anada.hr/) **E:** [helpdesk@anada.hr](mailto:helpdesk@anada.hr) **OIB:** 61280491641 **IBAN:** HR2323600001101384710

#### **Networking**

- TCP/IP network connection between TLM client and TLM server (default port 12235 and v4 13235)
- Connection between TLM server and SQL depending on the type and location SQL

### **TLM client**

Hardware requirements:

- Processor: recommended Intel i5, 2,2 GHz, 2 cores,
- Memory: at least 4 GB (8 GB or more recommended),
- Hard drive space: 500 MB for installation of TLM client and other programs necessary for its operation
- Operating system: MS Windows 7 or later Requirements for network connections:
- TLM network connectivity to the server, usually via port 12235 (adjustable)
- Personal digital certificates

Software requirements:

- read/write permission within the folder where the TLM client is installed (by default C:\Program Files (x86)\Anada (adjustable)
- read/write permission within the folder C:\Program Data \Anada\Client
- read/write permission within the registry: MyComputer/HKEY\_CURRENT\_USER/Software/

## *System requirements for installing TLM*

During the installation it is recommended that administrative rights are enabled without restriction. In addition to access to resources and user accounts, tools for creating and managing databases are also needed.

If TLM server is installed as a system service (service), it is sometimes necessary that it is running under a logon/domain user account.